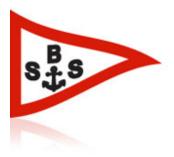

# STALLMÄSTAREGÅRDENS BÅTSÄLLSKAP PROTOKOLL FRÅN ÅRSMÖTET DEN 15 FEBRUARI 2022

Föreningens ordförande Mats Öijvall hälsade alla välkomna och förklarade årsmötet öppnat

# 1. Upprättande av röstlängd

#### Årsmötet beslutade att

Antalet röstberättigade medlemmar räknades och fastställdes till totalt 49 personer, varav 3 på plats övriga på Zoom.

#### 2. Fråga om mötet är behörigen utlyst.

Årsmötet beslutade att Anse årsmötet enligt stadgarna behörigen utlyst.

#### 3. Fastställande av föredragningslista.

Föredragningslista enligt stadgarna fastställdes.

#### 4. Val av ordförande och sekreterare för mötet.

Årsmötet beslutade att Välja Mats Bergström till mötesordförande Välja Olle Axelsson till mötessekreterare

#### 5. Val av protokolljusterare och rösträknare.

# Årsmötet beslutade att Välja Nicklas Schultz till protokolljusterare och rösträknare

#### 6. Föredragning av styrelsens verksamhets- och förvaltningsberättelse för senaste verksamhetsåret.

Klubbens ordförande Mats Öjvall samanfattar2021på följande sätt.

I det stora hela kan man säga att 2021 har varit ett mellanår p.g.a Covid. Generellt har vi genomfört det viktigaste som var planerat och samtidigt hållit igen i budgeten.

Målsättningen 2021 var att slutföra de större projekten med bryggor och elarbeten, vilket vi gjort. En del mindre projekt har skjutits på till 2022.

#### <u>Möten</u>

Styrelsen har hållit de antal styrelsemöten som erfordras dessutom ett antal arbetsmöten under året. De informationsmöten som skulle hållits under året föll bort pga. Covid.

#### Sällskapets ekonomi

Sällskapet har under året följt budgeten som presenterades på° föregående årsmöte. En del avvikelser, så som elkostnader har rusat i väg av förklarliga skäl. Vi tog höjd för fördyringar och sköt vissa projekt tills nästa år. Till slut har vi något plus mot budget vilket banar för nästa år. Målsättning är att på sikt ha en reserv för oförutsedda utgifter samt hålla ambitionen om rimliga avgifter. Fortsätter vi som vi gjort hittills kommer det att finnas en början till bra reserv redan nästa år.

Fredrik Klang rapporterade att kranavgiften vid andra torrsättningen inte aviserats under 2021, kommer att ske under 2022.

Fredrik Klang rapporterade att ej utförda arbetsplikter kommer att aviseras under 2022.

#### Bygg & anläggning

Staketet runt området har förbättrats under året för att säkerställa säkerheten på området.

#### <u>Kaffestugan</u>

El, lampor och säkerhetsutrustning installerades i kaffestugan för att säkerställa allmän användning av stugan. Den har använts som allmän lokal med självtag, betala själv principen. Har funkat till 90% med betalningar vilket man väl får säga är ett gott resultat.

#### Trivsel, fest och event

Har haft några mindre tillställningar, men inga fester och silluncher genomfördes pga. covid. Nya tag och stort fokus tills nästa år

#### **Bryggorna**

Har färdigställts enligt plan med vatten el och lyse. Flytbryggor justerats med hjälp av Bryggkompaniet för bättre in och utfart samt mer platser på racerbryggan. Förfrågan har skickats ut till medlemmar om möjlighet till y-bom inför 2022.

# El

Fortsättning av dokumentation av hela elsystemet. Nya mätare för framtida mätningar och separata matningar är gjorda till brygga, hamnplan. främst för att säkerställa Toa/pumphus. Byte till led generellt, allt enligt plan.

Vi kan fortfarande konstatera att regler ej följs gällande elkonsumtion på hamnplan vintertid. 75% av vår elförbrukning sker under vinterhalvåret. Möjlighet till att betala egen elförbrukning har getts.

### Säkerhet

Fortsättning av dokumentation enligt myndighetskrav. Uppföljning av nya rutiner för att uppfylla myndighetskrav, Genomföra krav på information inom klubbområden. Kameraövervakningsprojekt har skjutits på.

# VVS

Förvaltning och rapportering gjort enligt gällande regler en gång per år.

#### Miljö och miljögrupp

Löpande arbete under året har skett med information och uppdatering av gällande regler. Vi har haft inspektion av staden med påföljder om bottenfärgshantering. Slutrapport har ej erhållits ännu. Dock klart att det blir hårdare regler runt tvätt och blästring i Brunnsviken.

#### <u>Hamnplan</u>

Två sjösättningstillfällen och två torrsättningstillfällen har genomförts på ett säkert sätt. Inga incidenter i år Arbetet med översyn av hamnplan har fortlöpt. Implementerat tydligare regelverk och plan för hamnplan & y-bommar har skett under året. Mycket bättre städning i år, mer ordning och reda.

#### Arbetsplikter

Arbetet med arbetsplikter har skötts eminent. Förbättring och digitalisering av anmälan och uppföljning har påbörjats.

#### Nattvakter

Bra genomfört under året. Inga större incidenter kan konstateras. Behövs dock fler som genomför dessa inför framtiden för vår egen säkerhet. Förbättring och digitalisering av anmälan och uppföljning har påbörjats.

#### <u>GDPR</u>

Ansvarig kontaktperson finns, korrekt information på webbsidan finns enligt satta mål av styrelse. Under året har det förekommit krav på borttagning av data som utförts.

#### Medlemmar

Introduktion har genomförts för ett femtiotal nya medlemmar. Dels för att hälsa dem välkomna men också för att informera om möjligheter, skyldigheter och ansvar. Ett gediget arbete som genomförts bra. Kan konstatera att vi fått fler medlemmar vilket är lovande för 2022

#### 7. Revisorernas berättelse.

Klubbens revisor Nicklas Schultz som tillsammans med Anders Welén granskat årsredovisningen, räkenskaperna samt styrelsens förvaltning för verksamhetsåret 2021 anser att styrelsen fullgjort sin förpliktelse och föreslår ansvarsfrihet för styrelsen.

Årsmötet beslutade att Godkänna revisorernas redogörelse för verksamhetsåret 2021.

#### 8. Fråga om ansvarsfrihet för styrelsen.

Årsmötet beslutade att Att bevilja styrelsen ansvarsfrihet för verksamhetsåret 2021

### 9. Behandling och beslut kring propositioner och motioner.

Ordförande för mötet Mats Bergström noterar att inga propositioner eller motioner mottagits.

# 10 Fastställande av ersättning till styrelse och funktionärer

Årsmötet beslutade att

Fastställa ersättning till styrelse och funktionärer på 40 kkr

#### 11 Fastställande av verksamhetsplan, avgifter och budget för det nya verksamhetsåret.

#### Målsättning 2022

Efter de större projekt vi haft skall vi nu fokusera på de mindre projekten, säkerhet vid bryggor och hamnplan. Utrustning, stegar och information enligt regler skall sättas upp. Försök att genomföra fler trivselaktiviteter och förbättrad kommunikation till medlemmar. Planen är fortfarande att oförändrade avgifter skall vara. Inför nästa år bör vi ha en början till god reserv för framtida oförutsedda utgifter.

#### Möten

Så länge restriktioner finns kommer vi att flytta över möten digitalt tills vi kan ses i person på klubben. Förhoppningsvis kan vi hålla fysiska informationsmöten på klubben i år.

#### **Bygg & anläggning**

Måleri av byggnader blir årets stora insatts. Tak på skåpen. Grus på hamnplan likaså. Stallissnickarna har fria händer att jobba med förbättringar inom budget som vanligt. Fortsatt underhåll av staket. Inköp av nya vagnar samt få till en snygg plats för sophanteringen. Fasta soffor vid verkstaden skall snickras.

### Kaffestugan

Mindre förbättringar som bättre kylanordningar och organisation. Se över priser. Systemet fungerar bra och vi tror det är uppskattat, bara att fortsätta med det

### Trivsel

Målsättning är att hålla sedvanlig sill lunch och en jubileumsfest i juni samt de vanliga mindre grillaftnar som varit. Kräftskiva till hösten istället för grillfest. Sociala samvaron vid arbetsplikterna är ett uppskattat arrangemang som kommer att fortgå. Nya medlemmar är automatiskt medlemmar i festkommittén i två år.

# El

Mindre förbättringar som uttag lysen säkerhet och dokumentation kommer att göras under året.

### Säkerhet

Fortlöpande arbete gällande kran, miljöstation, information verkstad och bryggor kommer att ske som vanligt med egen kontroll och rapportering till myndigheter. Plan på att genomföra kameraövervakning finns tillsammans med wifi på området.

Stegar för att komma upp ut vattnet kommer att monteras på flera platser längst bryggan

# VVS

Förvaltning och rapportering skall göras enligt gällande regler en gång per år.

#### Miljö och miljögrupp

Uppdatering och rapportering till myndigheter samt ny information till medlemmar kommer att komma löpande.

#### Hamn

Förutom sedvanliga sjösättningar och upptagningar skall fokus ligga på hamnplans framtida organisation.

Skyltar med uppmaning att minska svallvågor skall köpas in och monteras.

#### <u>Arbetsplikter</u>

Fortlöper som vanligt och funktionärer har fria händer att skapa trivsel runt dessa. Utveckling och effektivisering av anmälan och uppföljning kommer att ske.

#### Nattvakter

Utveckling och effektivisering av anmälan och uppföljning kommer att ske.

#### Webb

Fortlöpande arbete kommer att ske på webbsidan som kommer att vara en ren informationssida. Ganska statisk men korrekt information skall finnas där för såväl nya som gamla medlemmar. Vi använder Facebook gruppen som ett mer socialt verktyg och kommunikationskanal.

#### Avgifter för 2022

Avgifterna för SBS medlemmar är oförändrade inför 2022 men undantag av att ny nyckel kostar 350 kr mot tidigare 300 kr.

#### Budget 2022

Fredrik Klang visade och förklarade budgeten för 2022, förändringarna mot 2021 budget och utfall är främst.

- Räknar med bättre försäljning i kaffet •
- Mer pengar avsatt till Fest och Event
- Höjning av kostnader för el, vatten och avlopp
- Höjd avgift för sophantering
- Höjning av förbruknings inventarier
- Avsättning till framtida kassa.

#### 12 Val av styrelse:

#### TIDIGARE VALDA SOM KVARSTÅR I BEFATTNING

Ordförande Mats Öijvall 2023 Kassör Tarek Azazi 2023 Ledamot Fredrik Klang 2023 Ledamot Olle Axelsson 2023

#### VALBEREDNINGENS FÖRSLAG

Vice ordförande Kenneth Hörnqvist 2 år 2024 Sekreterare Cecilia Matteoni 2 år 2024 Suppleant Kalle Hellgren 1 år 2023 Suppleant Michael Ghanström 1 år 2023

Årsmötet beslutade att Godkänna valberedningen förslag till styrelse

#### 13 Val av revisorer

#### VALBEREDNINGENS FÖRSLAG

Kvarstår: Revisor Nicklas Schultz 2022 till 2023

Förslag: Revisor Anders Wélen 2022 2 år till 2024 Revisor suppleant Ola Hansson 2022 1 år till 2023

Årsmötet beslutade att Godkänna valberedningen förslag till revisorer

### 14 Val av två ledamöter till förtjänstmärkesnämnden

#### VALBEREDNINGENS FÖRSLAG

Peo Knuts 1 år 2023 Mait Knuts 1 år 2023

Årsmötet beslutade att Godkänna valberedningen förslag till ledamöter

# 15 Årsmötet väljer valberedning

Val av valberedning för en tid av ett år:

- Minst två ordinarie ledamöter, varav en utses till sammankallande;
- En suppleant.

Under 2021 har följande ingått i valberedningen:

| Mats Bergström | Ordinarie |
|----------------|-----------|
| Lena Lurén     | Ordinarie |
| Håkan Mossberg | Suppleant |

Sittande valberendning kan stå till förfogande ett år till.

### Årsmötet beslutade att Välja ovanstående ledamöter samt Jannora Westerlund till valberedning.

Årsmötet beslutade att Välja Mats Bergström som sammankallande valberedningen.

Årsmötet beslutade att

Välja Lena Lurén och Håkan Mossberg till ordinarie samt Jannora Westerlund till suppleant i valberedningen.

16 Övriga frågor Inga övriga frågor.

### Mötets avslutande

Mötesordförande tackade alla närvarande och förklarade årsmötet avslutat

Mötets ordförande

Blagt

Mats Bergström

Justeras

Nicklas Schultz

Sekreterare

alle Ackson

Olle Axelsson

# Verifikat

Transaktion 09222115557463740084

# Dokument

| <b>STALLMÄSTAREGÅRDENS BÅTSÄLLSKAP</b><br>Huvuddokument<br>8 sidor<br><i>Startades 2022-02-24 09:31:26 CET (+0100) av Olle</i><br><i>Axelsson (OA2)</i><br><i>Färdigställt 2022-03-05 11:03:16 CET (+0100)</i> | <b>SBS revison 2021</b><br>Bilaga 1<br>1 sida<br>Inte sammanfogad med huvuddokumentet.<br><i>Bifogad av Olle Axelsson (OA2)</i> |
|----------------------------------------------------------------------------------------------------|----------------------------------------------------------------------------------------------------|
| <b>participants_89809164863[40]</b><br>Bilaga 2<br>1 sida<br>Inte sammanfogad med huvuddokumentet.<br><i>Bifogad av Olle Axelsson (OA2)</i>                                                                    |                                                                                                    |

# Signerande parter

Olle Axelsson (OA2) Mats Bergström (MB2) Saven AB matsobergstrom@gmail.com Personnummer 6612291150 Org. nr 556477-9915 Bayt olle.axelsson@saven.se +46708575054 Signerade 2022-02-25 16:21:21 CET (+0100) all Ackeron Signerade 2022-02-24 09:33:02 CET (+0100) Nicklas Schultz (NS2) nicklas.schultz@nssolution.se M Signerade 2022-03-05 11:03:16 CET (+0100)

Detta verifikat är utfärdat av Scrive. Information i kursiv stil är säkert verifierad av Scrive. Se de dolda bilagorna för mer information/bevis om detta dokument. Använd en PDF-läsare som t ex Adobe Reader som kan visa dolda bilagor för att se bilagorna. Observera att om dokumentet skrivs ut kan inte integriteten i papperskopian bevisas enligt nedan och att en vanlig papperutskrift saknar innehållet i de dolda bilagorna. Den digitala signaturen (elektroniska förseglingen) säkerställer att integriteten av detta dokument, inklusive de dolda bilagorna, kan bevisas matematiskt och oberoende av Scrive. För er bekvämlighet tillhandahåller Scrive även en tjänst för att kontrollera dokumentets integritet automatiskt på: https://scrive.com/verify

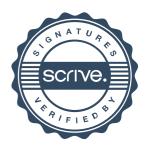